#### LOW COST ENTRY INTO PACKET RADIO USING DIGICOM BY CHRISTOPHER C. RENDENNA, KB2BBW

The purpose of this paper is to provide information on setting up a low cost packet radio system via the Digicom modem and software. It assumes the reader is minimally computer literate and has a basic knowledge and understanding of packet radio basics.

Florian Radlherr (DL8MBT) can be called the father of DIGICOM, although DL2MDL and DL3RDB must be credited as well. Digicom is a software-based packet radio system for either the C64 or the C128 developed in the mid 1980's. The **Digicom** system comprises of 1) modem 2) software 3) computer and 4) radio.

The modem utilizes the AM7910 chip which allows both VHF and HF operation. Some of the older **modems use the** TCM-3105 chip The **modem is** available from various distributors **and** clubs (See Appendix A) assembled or in kit **form at** reasonable prices. I have supplied schematics (See Appendix B) for those wishing to build their own modem. The majority of the parts are available from local electronic stores<br>while the chips can be mail ordered from larger while the chips can be mail distributors. Check your yellow pages.

In a recent phone call to Commodore Business Machines, they indicated that approximately 10 million C64's and another 7 million  $C128$ 's have been manufactured and sold. These units are not only affordable compared **to** the IBM's **and** clones, but are a common hamfest item at bargain prices. The<br>C64 is recommended for its inexpensiveness, however, its 40  $C64$  is recommended for its inexpensiveness, however, column screen is a primary drawback. The user may not be aware of his 40 column handicap in a realtime packet QSO. However, once a BBS is accessed or file transfers are engaged where columns and listings are specifically aligned, the user may have visual difficulty equating 1 line **of 80** columns with 2 lines of 40. Some Digicom software versions incorporate a hi-res option that will allow the **user to** switch from 40 column to 80 column mode. Although the intentions of this feature are good, it is impractical. One would need a magnifying glass to actually **comprehend** anything. To make the text easier to read, the user can obtain a green or amber screen Composite Monitor in the 12" range.

computers have a ceramic capacitor soldered across the cassette motor line. The motor line is used for TX in both Digi the capa An important note regarding the new "flatbed style" C64C corn and Digiprom versions. The capacitor i **C64C** as **C84** and must be clipped out 0 **Remo** citor will not affect the normal usage of the s marked on val of this computer.

A 1541 disk drive is used to load the floppy. Users

have daisy chained these drives to increase capacity while others have successfully hooked up Commodore hard drives. Those unable to acquire or afford a disk drive can purchase the software in cartridge form, Although not available for all programs, the cartridge versions are identical to the disk versions.

The Cl28 is the alternate option to the C64. The primary disadvantage is price. With a TV set as a monitor, the computer will display 40 columns in C128 or C64 mode. The back of the computer will allow an additional RGB monitor by way of a 9 pin cable. This will enable the user 80 columns in C128 mode, and thus, run Cl28 Digicom software without the inconvience of overlapped lines as discussed above.

Computer die-hards with Commodore  $+4's$  and  $SX-64's$  will be pleased to find out there still is use for their equiptemnt as well.. The Commodore +4 requires a memory add-on to operate the software written for it. The SX-64 has no cassette port, so the modem must be instaIled inside the computer. (See Appendix A for modification source)

The software is the workhorse for the system. It is the result of **hard** work on the part of the Digicom team in Germany and the Digiprom team in the United Kingdom. Al a. software is public domain (shareware) and may be copied and distributed as long as all files are kept entact and no fees are charged. Unscrupulous entrepeneurs who have attempted to monopolize on these copyrighted versions have realized their folly after being taken to court! Over **the** years many versions of sof tware have been circulated, some being US modifications. (See Appendix C) Operation of the latest version will ensure the user of a bug free version and latest features. It is recommended that if the user wishes to run a NODE, use Digicom V3.60 or Digiprom V1.00, to run a PBBS (mailbox) use Digiprom V4.07A (UK version has no third party mail), to run a PBBS (mailbox) with auto-forwarding/reverse forwarding use Digiprom MB-XA. As of this paper, the latest Digicom Version  $5.0^{\circ}$  has been released from Germany.

The user's first task is to identify the version being used, load up \*your favorite word processor and print out the documents. Those anxious to get started immediately, may begin the version simply by typing LOAD"\*", 8, 1. I have found that several versions, after being loaded, **wi.11 not** execute when typing RUN at the ready prompt. Since the software is written is machine language, typing the command Sys30720 after the ready prompt will start the program. The time should be entered initially, then the user's callsign with the command MYCALL <callsign>. All commands are preceded by a colon (:). Lines without a colon indicate converse mode and will be transmitted upon a carraige

return, Selection between 300 baud HF and 1200 baud VHF operation is done through a switch on the modem, not the software. Any user attempting to receive packet signals at HBAUD 1200 setting should experiment with values between 1135 and 1175. Also, make sure audio output on the modem is high enough by listening to yourself **on** a comparable receiver if connects are not being made.

There are two amazing basic features to the software that have always intrigued me. First, programs of the same format can be transferred between two computers without loading any special programs or transfer protocols. Second, the software allows remote control operation with varying degree of security 1 evels Th is is a feature that enables other users to do-something as screen color, to more complex simply as changing the hosts activities such as writing data files or programs to disk. With a hardware add-on, relays can be remotely turned on and off by packet. In addition to these basic features, some specialized versions include personal connect messages, mailbox options, autoforward and autoreverse (done with permission from your local packet BBS SYSOP), Local Area Network configuration (excellent to use when set-up between multiple users - it also allows for by-pass of major nodes eleviating congestion), and many more.

Finally, most radios are easily wired to the modem with little or no modification. Appendix D contains the wiring diagrams for the most popular  $HT's$  and mobiles.

Feel free to write to any of the amateurs in the source list for help. But please read the manuals first. Digicom is an excellent low cost system that will give you hours of enjoyment!

# APPENDIX A

Drude, Ted KA9ELV. "My SX-64 Runs Digicom". 73 Amateur Radio, October 1989.

JSM Group, "Digiprom V4 Series Instructions". Peterborough, JSM Group, "I<br>England.

Kutner, Barry N., **M.D. W2UP. "Digicom>64 -** A Software-based Packet Radio System for the Commodore 64". 73 Amateur Radio, August 1988.

## ACKNOWLEDGEMENTS

Schematics courtesy of A&A Engineering, Anaheim, CA, Thanks to Bill G6WWW of the non-profit Digiprom team supplied which much need information,

## SOFTWARE SOURCES

- John Bearsby. PO Box 500, GPO Mirrabooka 6061. west Australia.<br>Don Henry, 21
- 21 Hillview Drive. Aldavilla 2440, NSW. Australia.
- Archie Janks. PO Box 37126. Birnam Park, J/Burg 2015, South Africa,
- Con Kapoutsis. 78 South Worple Way. Mortlake, London SW14 8NG. Great Britain,
- Peter Mallett. 22 Meehan Street. :Blenheim 7301. South Island, New Zealand.
- Micheal Mullikin, 5626 Viking Drive, Jackson, MI 49201. Chris Rendenna, KB2BBW 709 Ten Eyck Avenue, Floor 2,
- Lyndhurst, NJ 07071.

Rick Silverio, c/o C.A.R.S., PO Box 653, Meadville, PA 16335. Jack Thomas. l-705 East 28th Street 17. Ashtabula, OH 44004. Lars Thunberg. Box 109. S-640 31 Melloesa. Sweden.

## HARDWARE

- A&A Engineering,, 2521 West LaPalma, Unit K, Anaheim, CA 92801. (7114) 952-2114
- Crawford Amateur Radio Society, PO Box 653, Meadville, PA 16335.

EasyTech, 2917 Bayview Drive, Freemont, CA 94538,

(800) 582-4044. (One source for TCM-3105 chips.) Ramsey Electronics, Inc., 793 Canning Parkway, Victor, NY

14564. **(716) 924-4560.** 

## USE2 SUPPORT

The DIGICOM EXCHANGE, Chris Rendenna, Editor. 709 Ten Eyck Avenue, Floor 2, Lyndhurst, NJ 07071 (201) 939-6986.

This monthly newsletter was started on a voluntary basis over three years ago.. Send SASE for latest issue.

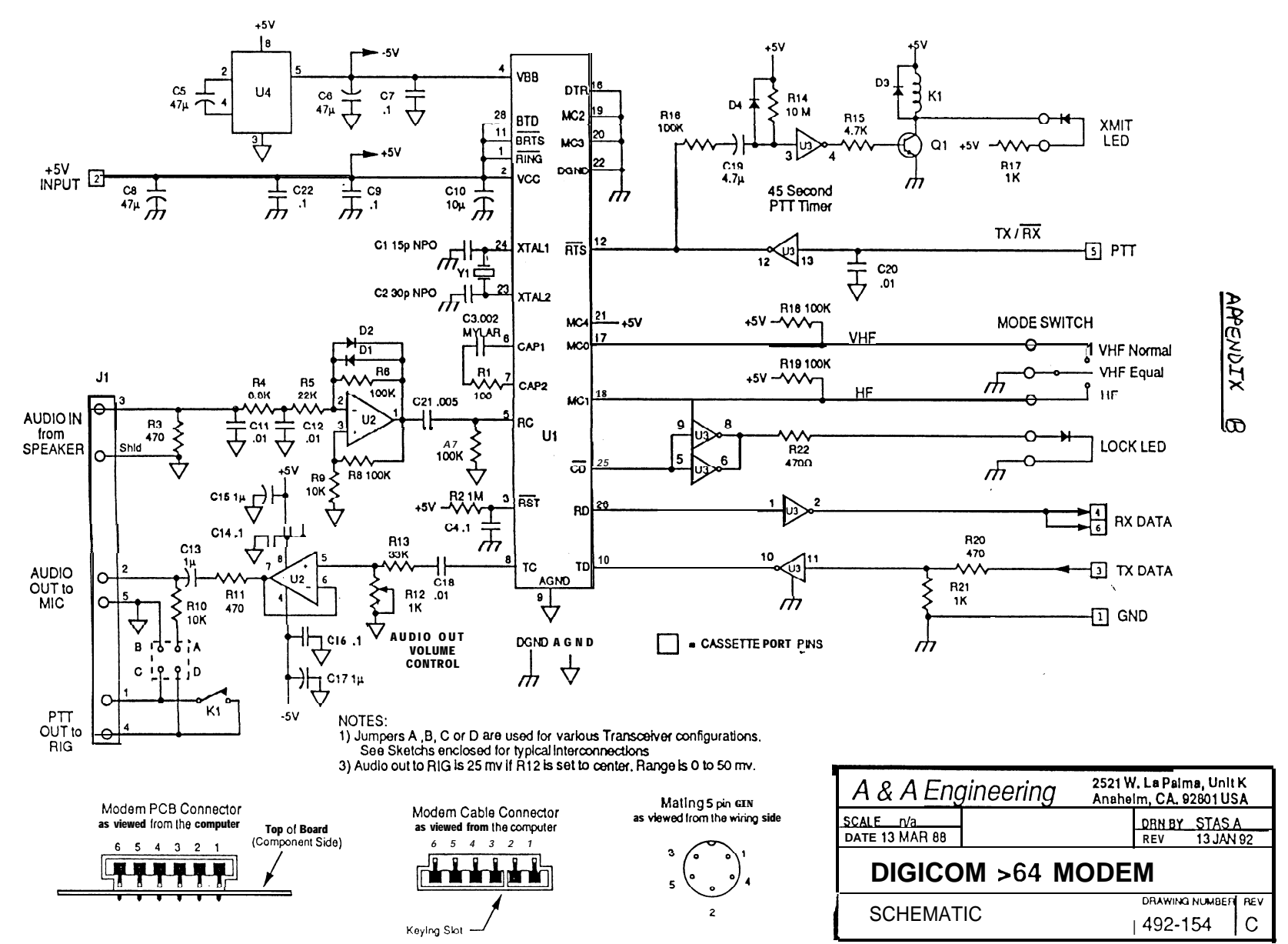

#### APPENDIX C USERS SOFTWARE GUIDE

The following is an updated list originally published in THE DIGICOM EXCHANGE Vol. 2 No. 2 Feb. 1991. This revised list contains information obtained from Mike (KF6PU), Con (G6URT), Bill (G6WWW), Gorch (DF3MH) and Juan (LU

DC>64 V1.42 - Utilizes User port. Least powerful of all versions. Has no multiconnect or binary xfer. Protype.

DC>64 V1.50 - This is the original version written by DL8MBT in 1985 and was donated to the amateur world FREE.

DC>64 V1.51 - No multiconnect or binary xfer. Has gateway capability af two C-64s and two modems are used. (Not an official release)

as V1.51 but with callsign W2UP in  $DC>64$  V1.52  $-$ Same header. Hoaud corrections must be made with each of these versions as 50 hz clock is used. HB 1200 (1156) and HB 300 (289). (Not an official release.)

DC>64 V2.00 and DC>128 V2.00 - These are the last official versions from BAPR. Multiconnect, binary xfer, remote<br>security levels, chat and node (true store and forward virtual circuit networking) are available.

DC>64 V2.03 - Same as V2.00 with Special character set,<br>Status line. SABM retry bug is fixed and Dwait can be set to zero. Has Password security system and Dwait can be set to<br>or evening annunciators can be stored in ctext with Ctrl-A<br>and Ctrl-B.

 $DC>64$  V2.10 - same as V2.00 but include improved printer and PERM routines.

DC>64 V2.1B - First of the PBBS versions of Digicom. Superceded by V3.00

 $DC>64$  V2.11 - Great Britain revamp of V 2.00.

DC>64 V2.22 - Same as V2.10 with reverse print status line.<br>"Port" replaces "DC-" on status line. "STBY" replaces "QRV". SABM retry bug is fixed. Dwait can be set to zero. Drives 8 and  $9c$  a n b e accesse either locally or by remote. HDLC routines improved.

DC>64 V3.00 - Kantronics style PBBS functions. Mail can be<br>read by msg. number. Messages are displayed in<br>RLI/MBL-style format. This version dedicates Port 4<br>exclusively to Digicom node functions. K# and KM not<br>supported.

This is a revamp of 2.11 by **a** Belgian amateur.

DC>64 v3.10 - Combines **a** debugged V3.00 with modified V4.0 PBBS TIDY. SABM retry bug is fixed. Dwait can be set to zero when desirable.  $\sqrt{V3.10}$  maintains prompt structure of V3,OO which is superior to V4.00.

DC>64 v3.11 - Same as V3.00 but upgraded by the JSM Group to include CW identification to comply with British regulations.

DC>64 v4.00 - Similiar to V3.00 <sup>l</sup> Double slashbars **are no** longer reguired for remote commands. Has Hi-Res loader with sound. Pbbs and Node command prompts are combined. V4.0 PBBS TIDY is much improved over earlier version. Selective file deletion is possible as is renumbering of messages. This is the first Digiprom written by Pete (G7AMW). This **was a** test program that **was** never intended to be released.

DP>64 **v4.01** - Same as V4.00 with bugs removed by author Pete (G7AMW). Rewritten by Pete (G7AMW) to remove bugs and avoid illegal profits that were being made on V4.00 by unscrupulous people. Copyright notice and name change to Digiprom made. Available on cartridge and disk.

DC>64 v3.50 - Released in November of 1989(?). functions added. Autorouting, expanded Many new Editor functions, more **node** connect ports, quit text, and other functions.

DC>64 **v3.51 -** Supposedly there is **a bug** in V3.50 that is fixed in **V3.51.** Bugs in IPOLL. With some distributed copies, however, the program will lock-up when the user attempts to send **a** message while in MSYS BBS'. (See Vol 3 No, 2 Feb 92 and Vol. 3 No. 4 Apr 92 DIGICOM EXCHANGE) It is suspected that V3.51A is **a** USA custom version, however, as DIGICOM users pass along copies, the "A" has been left off or added randomly. This makes identification very difficult

DC>64 V3.51A - This was a modified version to V.3.51 (which in turn was a modification to v.3 of glitches, but the mo**difier** or the origin of this is unknown. What has happened the years is that the is "A" is sometimes dropped or added when hams make disk copies for others, The end result is that you can't be sure which of the two you are actually getting. There were a couple

DC>64 V3.60 - Official DL8MBT program. Excellent features enable configuration as 1) one operating port and PBBS (Personal Bulletin Board **Service ie: mailbox)** or 2) four operating ports, thus utilizing the full features.

 $DC > 64$  V3.61 - Same as V3.60 but for the  $C16$ .

DP>64 V4.05D - **A mailbox program similar to V3.00, but now KM . 1 s** supported. Other features include **Jheard,** Net-Rom node simulation, different port connect messages, and page tone.<br>Four extensive manuals extremely similar to V4.00. Could be<br>a terminal program. Some copies need to be loaded with DP. then SYS30720 to run. Update to DP V4.01.

 $\frac{DP>64}{\text{to}}$  V4.06A - This modified version from GIOEEC attempted<br>to clear up bugs that 4.05D had. However, this version still had bugs.

 $DP>64$  V4.07 - Four ports supported with autoforwarding from your local BBS to the mailbox. However, bug in autoforward.

Major overhaul to this version in which  $DP > 64$  V4.07A memory locations had to be moved. Autoforwarding bug fixed, Two versions written: one for UK without 3rd party mail<br>capability, and one non-UK version that does support 3rd party capability.

DC>64 V5.0 - Latest from the German Digicom Group. Features

Simultaneously use of two Channels and higher Baud include: Rates up to 9600 Bd (Even 19200 Baud are possible, but only<br>good for a C128 as the C64 has a too slow Screen output)<br>with an SCC-Cardridge plugged into the expansion-slot of the C64 or C128. Crossband operation with e.g. different Speeds<br>is possible, C64 now manages 20 Ports (4 Screens and 16 Nodeports), C128 manages 40 Ports (4 Screens and 36<br>Nodeports). Path up to theoretic 37 Calls lenght possible. Node transparent what means lenght and PID of Frames are repeated in original form. Node answers with a little Prompt and handles now the "Recon-nected to..." feature used<br>by other Nodes, Path-finder now only recognizes the three<br>messages "connected", "busy" and "fail", whereby messages<br>like "link setup\* 0." no longer disturb the l procedure, Use of the Fast Serial with an 1581 Floppy Disk<br>Drive with the C64 possible by fixing two wires. This is<br>recommended when using higher baudrates and file-in/out.<br>People running a too long TXDEL can become masked

DP>64 MB-XA - Mailbox program (PBBS) with autoforwarding. Word processor included. Written for use with 801, 802, 803 and 1101 Commodore printers although some non-C64 printers<br>will, work. Meant to compliment V4.07A, 80 column mode only!

DP>128 MB-XA - Self copying (self-extracting) program written<br>exclusively for the 01.28 with three independent routines that check the system. Same program as above but for C128.

DP>64 MB-XB - Currently under development and testing.

DP> NODE V1.00 - Meant to be used in conjunction with JSM Gateway and DP V4.07A, but can stand alone too. Coomands include Bye, Connect, Info, JHeard, Mail, Nodes, Users.

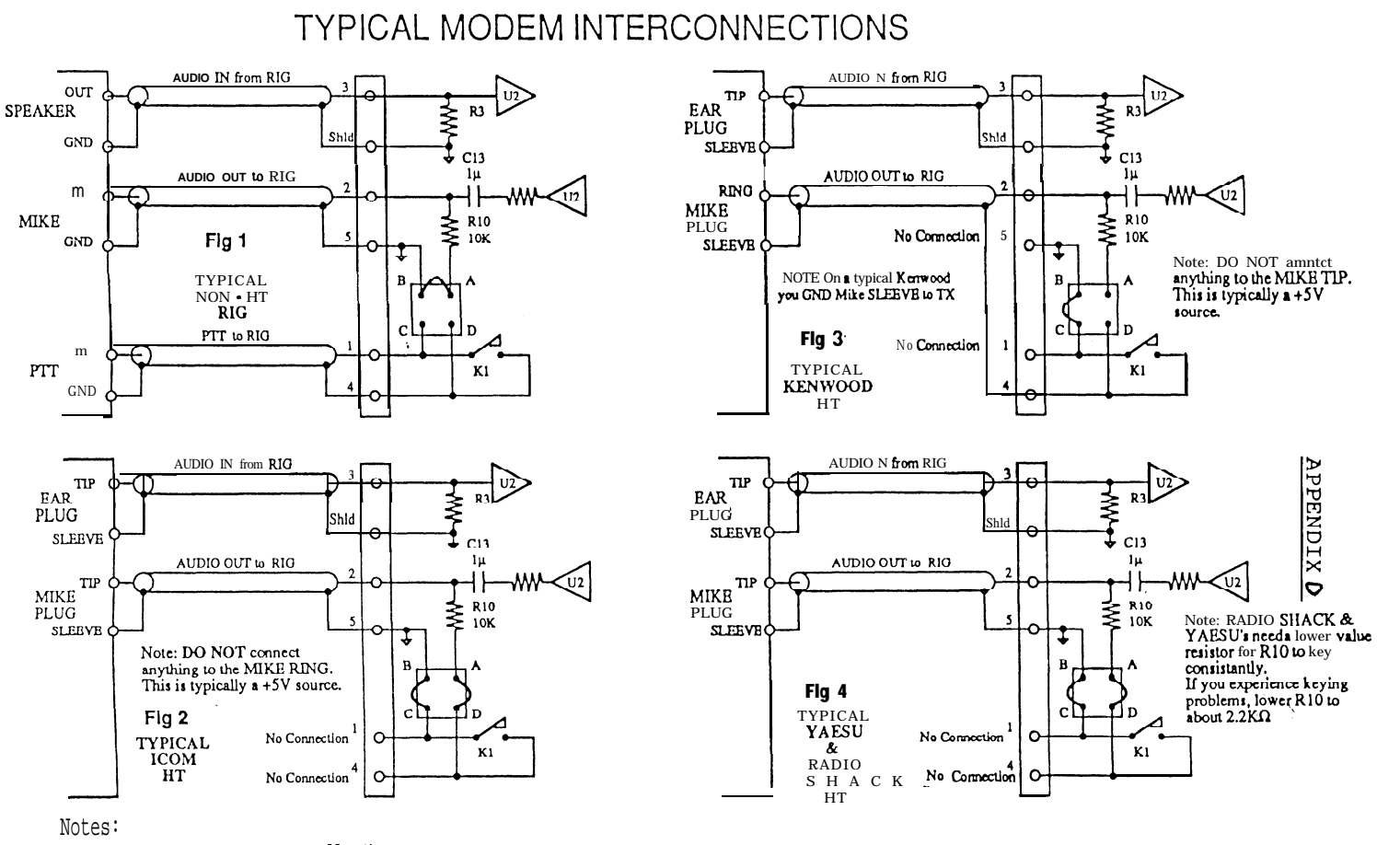

- 1) Figure 1 shows a typical, Non Handi -Talky interconnection. Three separate shielded cables are recommended. If your rig does not supply three separate grounds, you may combine the shellds at the rig. Minature michrophone cable (lapel mike cable) is recommend.
- 2) Figures 2, 3 and 4 show interconnections for typical HT's. Most Handi-Talkies don't have a separate PTT line. They are put into the transmit mode by applying a DC load from the MIKE HOT to GROUND, then super-imposing (A does the AC coupling. These HT interconnection diagrams were submitted to us by various manufacturer's, these interconnections do work and are in wide (SOME KENWOOD's ARE DIFFERENT) use.
- 3) NOT ALL of a certain manufacturer's rigs are the same.<br>YOUR RIG MAY BE DIFFERENT. CHECK YOU OPERATORS MANUAL IF YOU HAVE PROBLEMS.

 $\mathbf{z}$ 

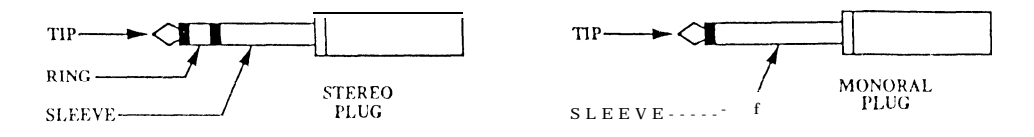